※ オブジェクトのデフォルト設定

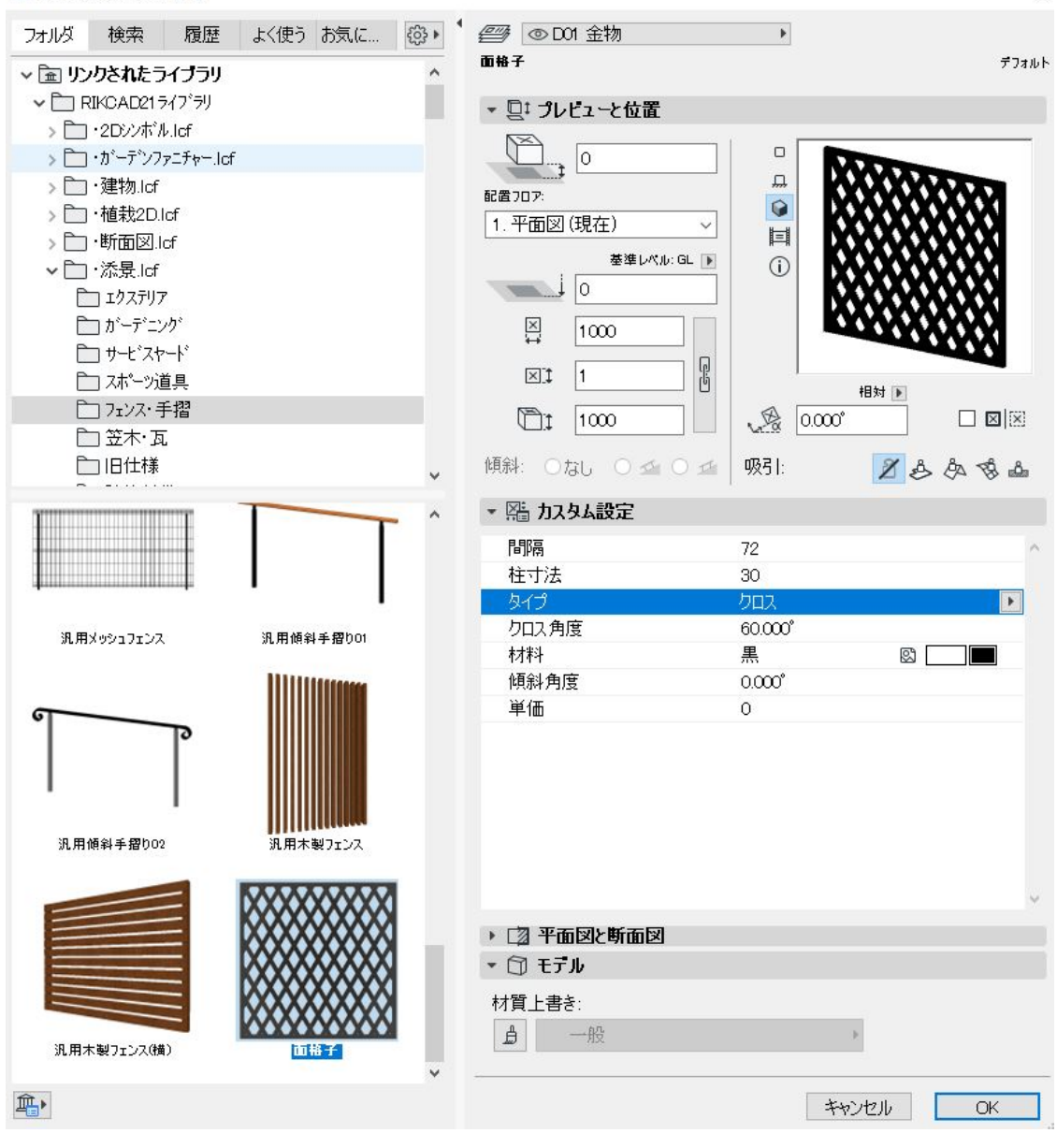

 $\times$ 

ID: #1615

 $: 2022 - 03 - 1902 : 06$ 

製作者: 大木本